# AutoCAD Torrent (Activation Code) [Mac/Win]

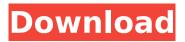

## AutoCAD Crack+ [Updated] 2022

How Can Autodesk Calculate the Area of a Rectangle Using The Pythagorean Theorem? How can the area of a rectangle be calculated using the Pythagorean theorem? If the two longest sides of the rectangle are a and b, and the length of the other side is c, then the area of the rectangle is given by the equation below. (A) Area =  $a^2 + b^2$  The area of the square is given by the following equation:  $S = h^2$  The area of the rectangle is the area of the square minus the area of the rectangle, therefore: A = S - A Taking the square root of both sides:  $h^2 - h^2 = (h - h)^2$  Solving for h, you get: h = h Therefore, the side length is the same as the height, so the area of the square is equal to the area of the rectangle. Note: If the rectangle is a right triangle, then you can find the area of the square or the rectangle. \$POSTGRAD EXAM PHASES=Math; \$POSTGRAD EXAM PROPERTIES=Area; \$POSTGRAD EXAM INPUTS=P A P B C X Y A; \$POSTGRAD EXAM OPTIONS=A B C X Y; \$POSTGRAD EXAM OUTPUTS=Area: While the first two were probably implied for you in your algebra or pre-calculus lessons, I'll reiterate: you should review those terms thoroughly. What is the area of a right triangle? If the length of the hypotenuse is h, then:  $S = h^2$  The length of the leg opposite the right angle is c. Then:  $A = c^2$  To find the area of the triangle, you add the areas of the squares formed by the legs and hypotenuse. So:  $A = S + c^2$  Then: c = h The right triangle is a type of isosceles triangle. If the base is a, the height is b, and the hypotenuse is c, then:

#### AutoCAD Crack +

Below is a list of available AutoCAD plug-ins which can be imported into the AutoCAD 2010/AutoCAD LT 2010 application. References Category: Programming libraries Category: Application programming interfaces Category:AutoCAD Category:Third-party softwareEnhanced expression of the functional thrombomodulin in human embryonic stem cells via efficient short hairpin RNA interference. Embryonic stem cells (ESCs) have been used as a research tool for cardiogenesis studies due to their capacity to differentiate into multiple cell lineages including cardiac cells. Recently, the application of gene therapy approaches to cardiovascular diseases has raised great interest in the development of efficient gene knockdown techniques in ESCs. Thrombomodulin (TM) is a key molecule for thrombin-induced anticoagulant pathway. In the present study, we applied an efficient short hairpin RNA (shRNA) approach to knock down TM expression in human embryonic stem cells (ESCs). Efficient knockdown of the TM gene by shRNA transfection resulted in significant reduction of TM expression in ESCs. Moreover, shTM-transfected ESCs showed enhanced expression of early cardiac markers including n-cardiac myosin heavy chain, GATA-4, and alpha-sarcomeric actinin and increased phosphorylation of ERK1/2. These results suggest that gene silencing of TM in ESCs can be used as a new strategy for the treatment of cardiovascular diseases. Mechanisms underlying complex morphological changes of erythrocytes during storage. Reticulocytes are greatly used as erythrocyte substitutes for transfusion therapy. Unfortunately, the storage of reticulocytes (for 6 days at 4 degrees C) has been shown to be detrimental to their subsequent physiological functions. This is mainly due to morphological alterations of the cell membrane, such as vesiculation and fusion of erythrocytes. Previous investigations show that alteration of the lipid bilayer structure, both at the molecular and supramolecular level, seems to be the main cause for vesiculation. However, the mechanism underlying the fusion process has not been elucidated. In this report, we review the results of our study, which suggests that the oxidative stress occurring during storage of reticulocytes may trigger a series of molecular events leading to the structural changes of the cell membrane, and then to the fusion of af5dca3d97

## AutoCAD (LifeTime) Activation Code Free Download

Use the keygen to unlock: - i) Open the Autodesk Autocad program. - ii) Click on Open. - iii) Fill the Key field with:

#### What's New In?

Easily communicate your feedback in the form of annotations in the drawing and model, and add notes to the drawing document itself. Create simple photo galleries for your drawings with just a few clicks. Easily share and create a new drawing from your gallery of images. Manipulate your model to view, edit, and create new snap-to points in the model and then create splines to trace the layout points in the drawing. Automate the layout process to create assembly drawings. Motion Path: Quickly create and modify splines and paths, with no additional steps. (video: 1:40 min.) Object-Based: Create drawings with any shape — all you have to do is select it. Use the object snap to align shapes to create your drawings. (video: 1:00 min.) Align and snap objects, and easily move and rotate a shape in a drawing. Collapse and expand the object hierarchy to access only the shapes you need. Use the new surface features in the drawing and model. Easily create surfaces in your drawings and objects and create custom palettes. Place and connect objects with object constraints. Create complex objects from multiple components. Object data annotation and dynamic annotation to label parts of the drawing or model, add dimensions, measure volumes, and more. 3D Modeling: Use 3D Modeling tools to build 3D models quickly. Create strong relationships between objects and parts with QuickParts. Create and assign drawing entities to entities in the model to manage the entities and shape them in your design. Quickly identify and name features and objects in the model and insert a link to its drawing so you can use AutoCAD native tools to easily review the object and make additional changes to the design. The AutoCAD Add-on for Z-Ray allows you to guickly render 3D images of your drawings. The most common workflow is to use CAD data that was created in AutoCAD to create 3D images for 2D print media, such as PDF or images used on your website. Icons: CAD® is moving toward a world of better usability with the introduction of numerous new icons. Create new commands with shortcut menu items. Add custom tools with command shortcuts. Update

## System Requirements For AutoCAD:

General: Windows XP or newer Windows Vista or newer Mac OS X 10.5 or newer Vista or newer Vista

https://blagik.com/wp-content/uploads/2022/08/AutoCAD-77.pdf https://rodriguefouafou.com/autocad-crack-final-2022/ https://lacomfortair.com/autocad-crack-product-key-download-mac-win-final-2022/ https://www.cooks.am/wp-content/uploads/2022/08/AutoCAD-106.pdf https://everythingonevents.com/wp-content/uploads/2022/08/AutoCAD-9.pdf https://www.2el3byazici.com/wp-content/uploads/2022/08/AutoCAD-41.pdf https://www.casaspisosyterrenos.com/wpcontent/uploads/2022/08/AutoCAD Crack With License Code.pdf http://palladium.bg/wp-content/uploads/2022/08/AutoCAD-68.pdf http://www.giffa.ru/who/autocad-crack-download-72/ https://organicway-cityvest.dk/autocad-crack-incl-product-key-free/ https://werco.us/wp-content/uploads/2022/08/martbap.pdf http://seti.sg/wp-content/uploads/2022/08/AutoCAD-50.pdf https://www.pakruojovarpas.lt/advert/autocad-23-1-crack-free-license-key-download-3264bit/ https://www.preppersbrasil.com/wp-content/uploads/2022/08/petrnant-3.pdf http://findmallorca.com/autocad-2023-24-2-crack-product-key-free-latest/